# epati

## SSL VPN Settings

Product: Antikor v2 - Next Generation Firewall Guides

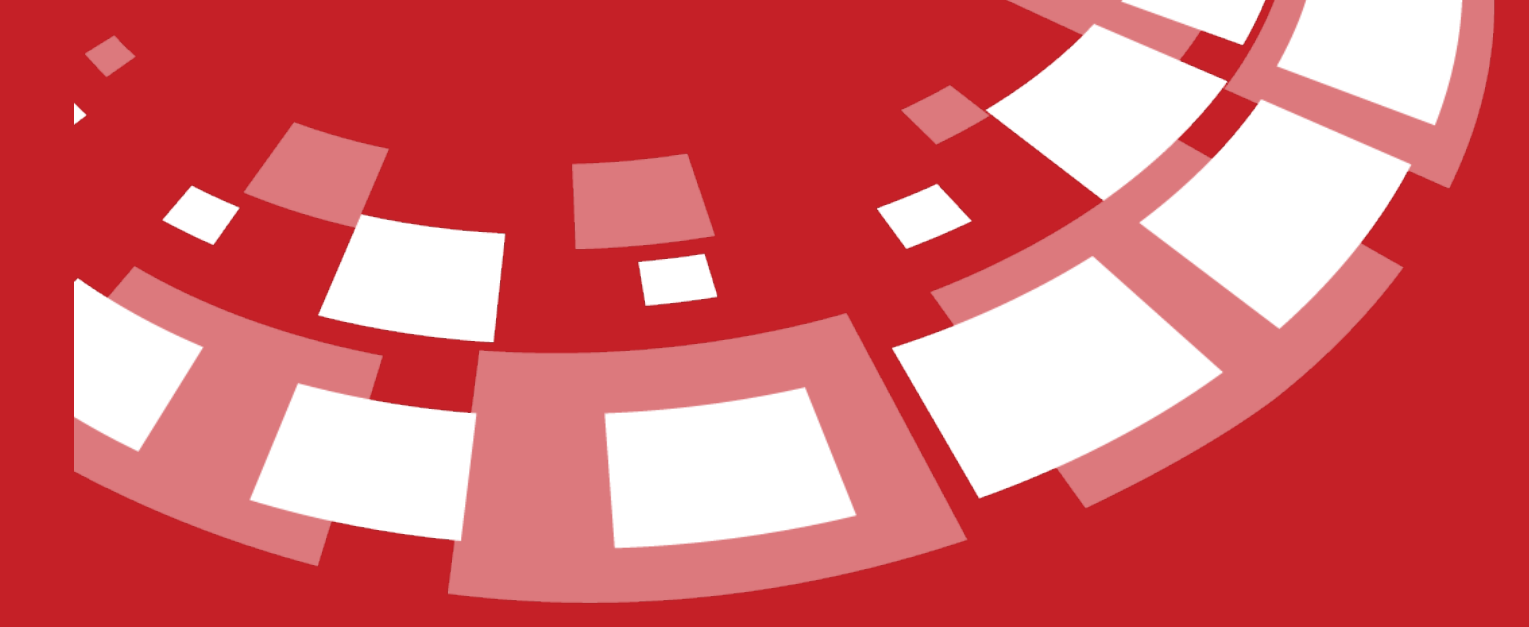

www.epati.com.tr

## epati **SSL VPN Settings**

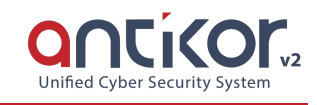

SSL VPN (Secure Sockets Layer Virtual Private Network): It is used to securely access any network remotely. Thanks to SSL VPN, an encrypted communication with SSL certificate is provided. Due to the difficulties experienced in IPSec VPN, IPSec VPN has been replaced by SSL VPN.

The page where SSL VPN settings are made.

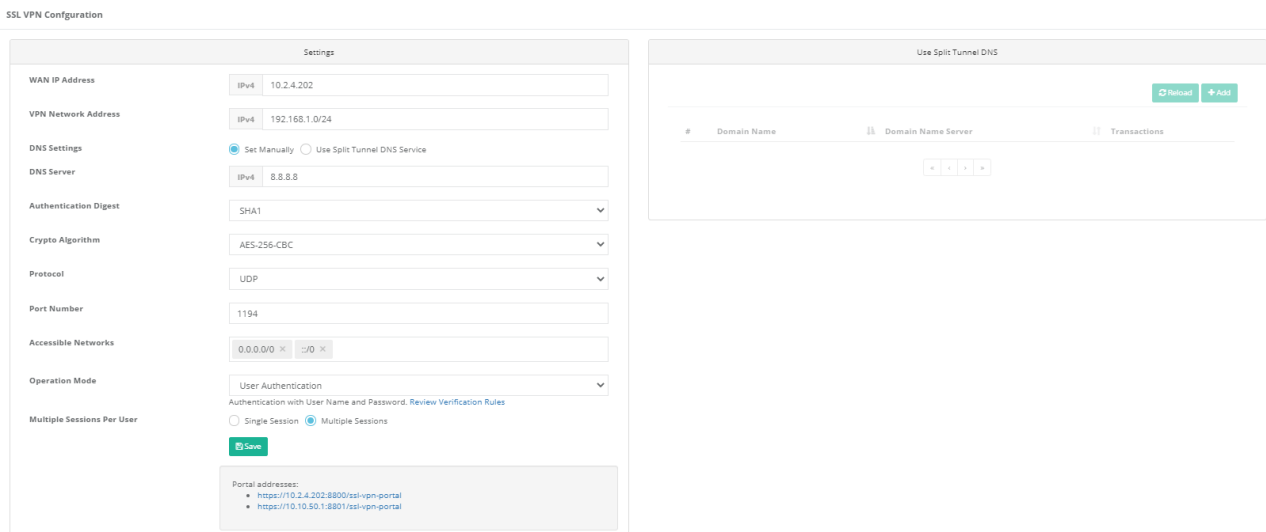

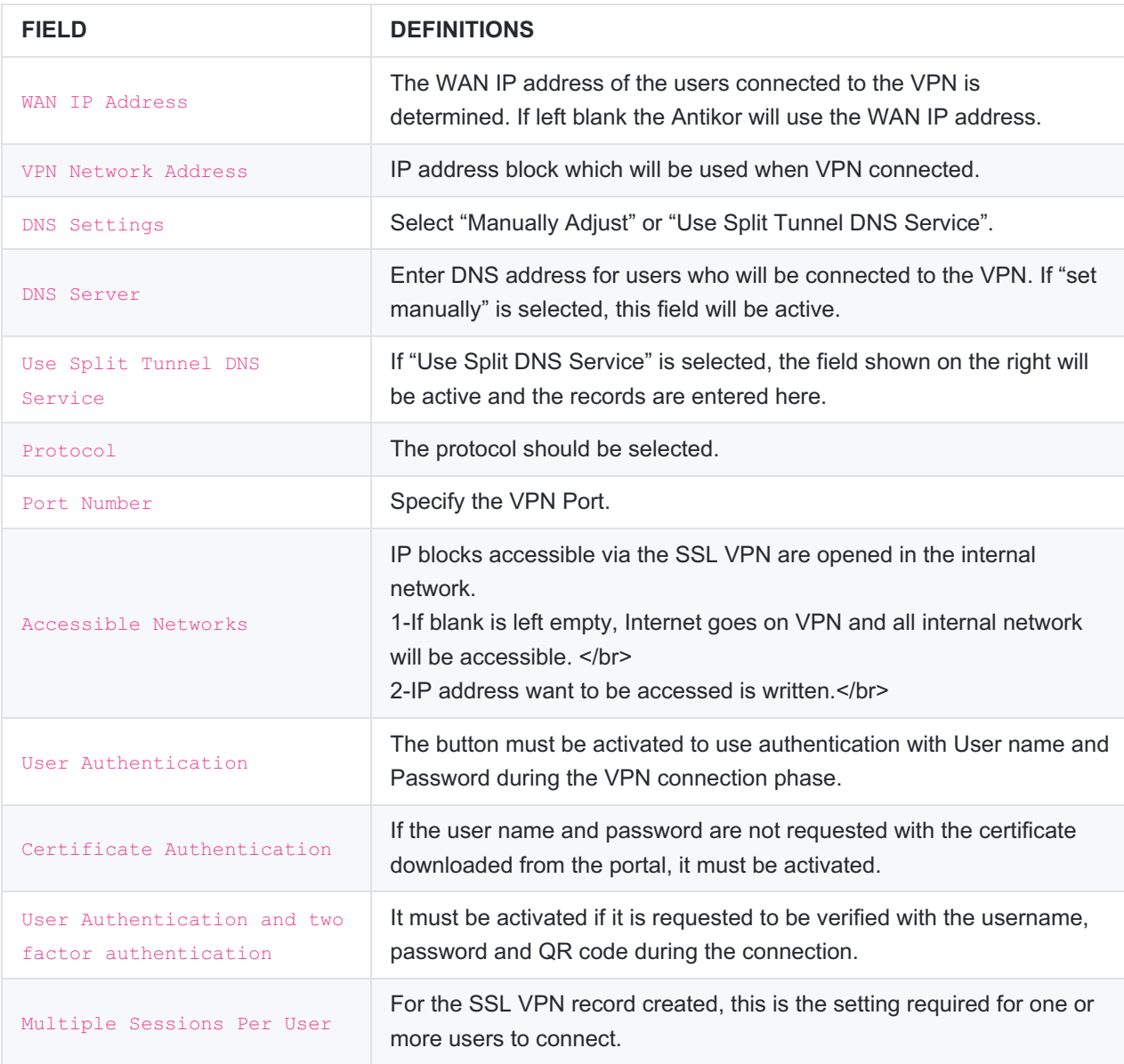

Note: If User Authentication enabled, [Authentication](http://kb.epati.com.tr/configuration-examples/antikor-v2-next-generation-firewall/vpn/ssl-vpn-configuration/) settings must be made in Antikor.Click to review the example configuration.

#### **Certificate Management**

It is the page where the VPN users records are made and the configuration file for the operating system is downloaded.

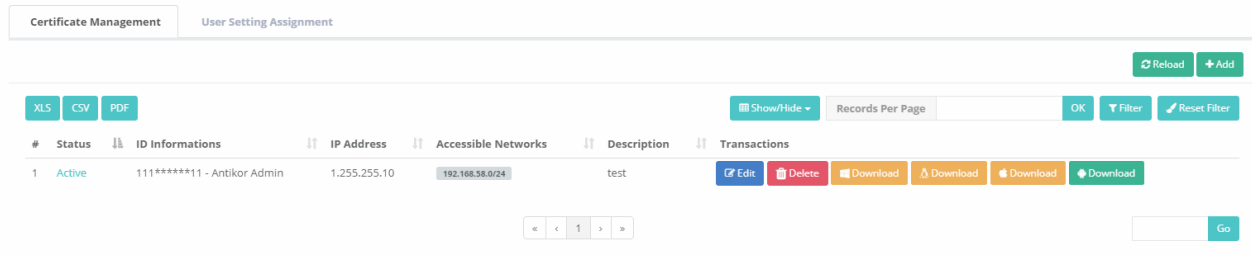

### **User Setting Management**

It is the page where users can reserve IP Address and will configure network settings.

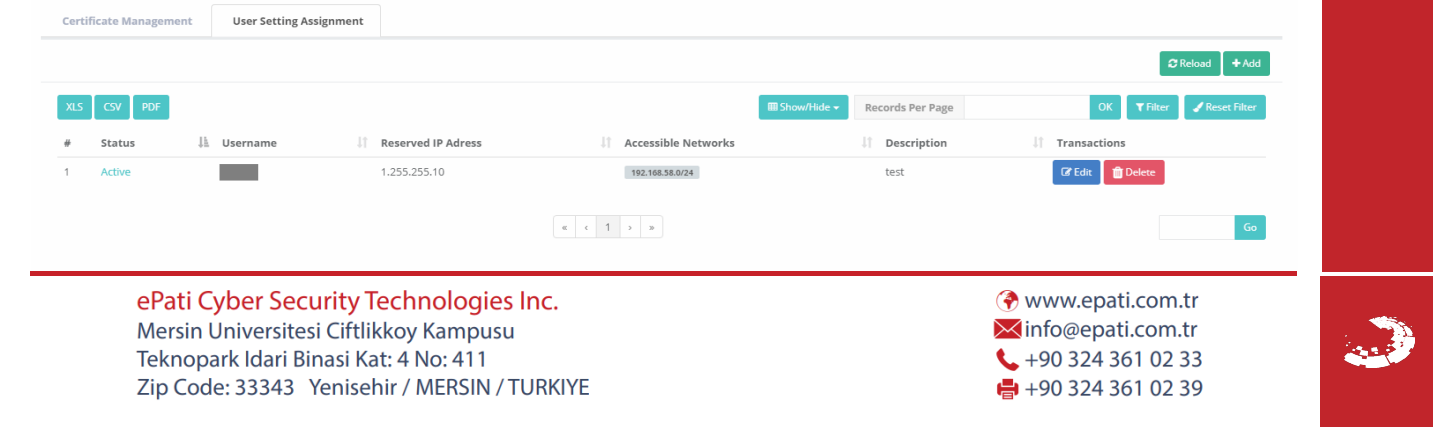